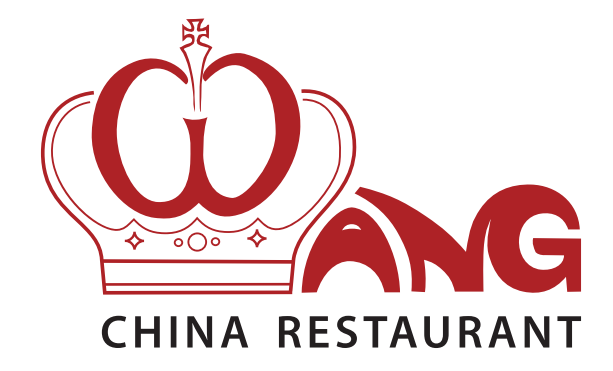

# **SPEISEKARTE**

#### **MONTAG RUHETAG**

#### **Dienstag – Samstag**

12:00 Uhr – 14:30 Uhr 18:00 Uhr – 22:30 Uhr

#### **Sonntag**

12:00 Uhr – 14:30 Uhr 17:30 Uhr – 22:30 Uhr

# Mittagstisch

Unser Mittagstisch steht Ihnen täglich (außer an Sonn- und Feiertagen) von 12:00 bis 14:30 Uhr zur Verfügung

Alle Gerichte mit Gemüsesuppe oder Mini Frühlingsrollen All dishes incl. hot and sour vegetable soup or mini-springrolls

*Lunch menue - Daily from 12 to 14:30 hours (except on Sunday and Holiday)*

- M1 Gebratener Reis mit Hühnerfleisch **6,00** *Chicken fried rice*
- M2a Gebratene Nudeln mit Hühnerfleisch **6,00** *Chicken fried noodles*
- M3 Schweinefleisch ´Chop Suey´ **6,50** *Pork ´Chop Suey´*
- M4 Schweinefleisch süß-sauer **6,50** *Sweet and sour pork*
- M5 Hühnerfleisch mit Curry **6,50** *Chicken curry*
- M6 Rindfleisch Szechuan-Art, scharf **6,70** *Beef Szechuan style, hot*
- M6a Hühnerfleisch Szechuan-Art, scharf **6,50** *Chicken Szechuan style, hot*
- M7 Rindfleisch mit Zwiebeln **6,70** *Beef with onions*
- M8 Gebackenes Welsfilet süß-sauer **6,70** *Sweet and sour fried fish*

# **Mittagstisch-Spezialitäten**

*Lunch menue specials*

Lassen Sie "WOKen" mit Scampi, Pute, Welsfilet, Rind, Huhn, Shitake-Pilzen und vielen anderen exklusiven Zutaten.

- M9 ´Dau Si Niu´ Gebratenes Rindfleisch mit **7,50** Schwarzbohnengewürz und Gemüse, scharf *´Dau Si Niu´ - Beef stir fried with blackbeansauce and vegetables, hot*
- M10 Kross gebackene Ente süß-sauer **8,00** *Sweet and sour crispy fried duck*
- M10aln knusprigem Teig gebackenes Hühnerfilet mit süß-saurer *Sweet and sour chicken*
- M11 Kross gebackene Ente á la Wang, scharf **8,00** *Crispy fried duck á la Wang, hot*
- M12 <sup>'</sup>Chow Sam Sin' Hühnerfleisch, Entenfleisch und Krabben gebraten mit verschiedenem Gemüse *´Chow Sam Sin´ - Chicken, duck and shrimps fried with vegetables*
- M13 Vegetarische Fastenspeise der Buddhisten **6,00** *Vegetarian Buddhist lenten fare*

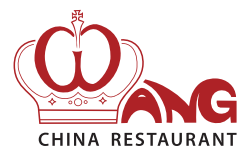

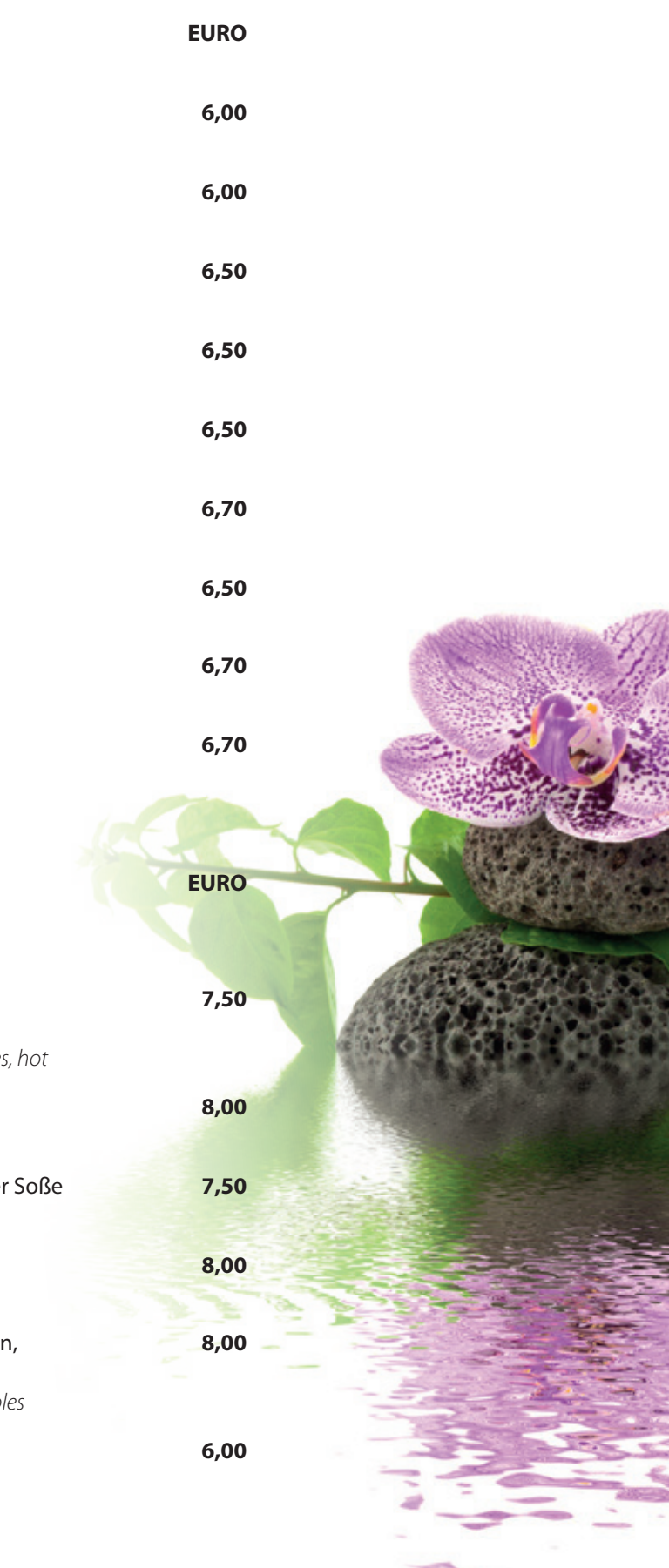

Mittwoch, Freitag und Samstag ab 18:00 Uhr Sonntag 12:00 Uhr – 14:30 Uhr und ab 17:30 Uhr

> Erleben Sie den besonderen Zauber der asiatischen Kochkunst!

Vor Ihren Augen zaubern unsere Meister am Wok aus Ihrer Auswahl an Zutaten und Saucen Ihren Wunschgenuss.

# **DAS BESONDERE ESS-ERLEBNIS**

# **SCHLEMMER-BUFFET**

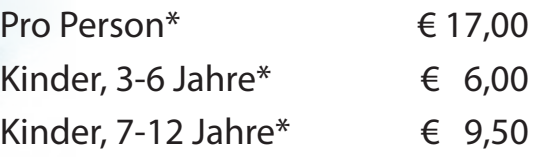

\* Bitte haben Sie dafür Verständnis, dass wir den vollen Preis für jede weitere Person berechnen müssen, wenn diese bei Ihnen mitisst.

### Spezialitäten des Hauses **EURO** *Specials of the house*

Auch in China feiert man große Anlässe traditionell mit einer ausgewählten Speisenfolge. Wir servieren Ihnen ein Auswahl an festlichen chinesischen Speisen in unserem Restaurant. So wird Ihr Essen zu einem Fest ...

- P1 **Peking Ente** *(Für 4 Personen, 2 Tage Vorbestellung)* **95,00** bestehend aus: *Peking duck (For 4 persons, order 2 days advance); Courses:* 1.) Pekingsuppe mit Entenfleisch und Pilzen  *Duck soup with mushrooms*
	- 2.) Knusprige Entenhaut serviert mit chinesischen Pfannkuchen und Dip  *Crispy duck skin served with chinese pancake and sauce*
	- 3.) Knusprige Ente und 'Chow Sam Sin' (Garnelen, Hühnerfleisch und Entenfleisch) mit Gemüse  *Duck meat stir fried with chicken and prawns with assorted vegetables*
	- 4.) Eiscreme 'Feuerball' (flambiert)  *Ice-cream 'Fireball' (flamed)*

#### **Zubereitung:**

Zuerst wird das Innere der Ente entfernt. Danach wird sie mit Gewürzen verfeinert und anschließend rundum verschlossen. Nach 24 Stunden Einlegezeit wird die Ente aufgeblasen und mit Honig, Essig und Sakewein übergossen. Danach wird sie nochmals für einen Tag aufgehängt, damit das Fett zwischen Haut und Fleisch abtropfen kann. Die Peking Ente wird in einem Grillofen geröstet und zum Servieren vorbereitet.

Guten Appetit.

# **Tontopf-Spezialitäten EURO**

*Claypot-specialities*

- A7 lndo-Feuertopf Rindfleisch in rotem Curry nach **13,00** indischer Art zubereitet, extra scharf *Indo claypot, beef in red curry sauce Indian style, extra hot*
- A8 Shanghai- Tontopf Krosse Ente und Putenfilet in pikanter **14,00** Reisweinsauce *Shanghai claypot - Crispy duck and turkey filet in a spicy ricewine sauce*
- A9 ´Tom-Yam´-Tontopf Lachs-, Welsfilet, Garnelen und Tintenfisch, **14,50** kombiniert mit Paprikagemüse in einer säuerlich-scharfen, ´Tom-Yam'-Sauce - thailändisch angehaucht, scharf *Salmon, prawns and squids in spicy Thai-Style ' 'Tom-Yam'-sauce, hot*

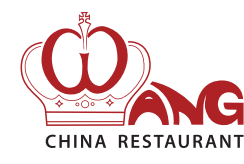

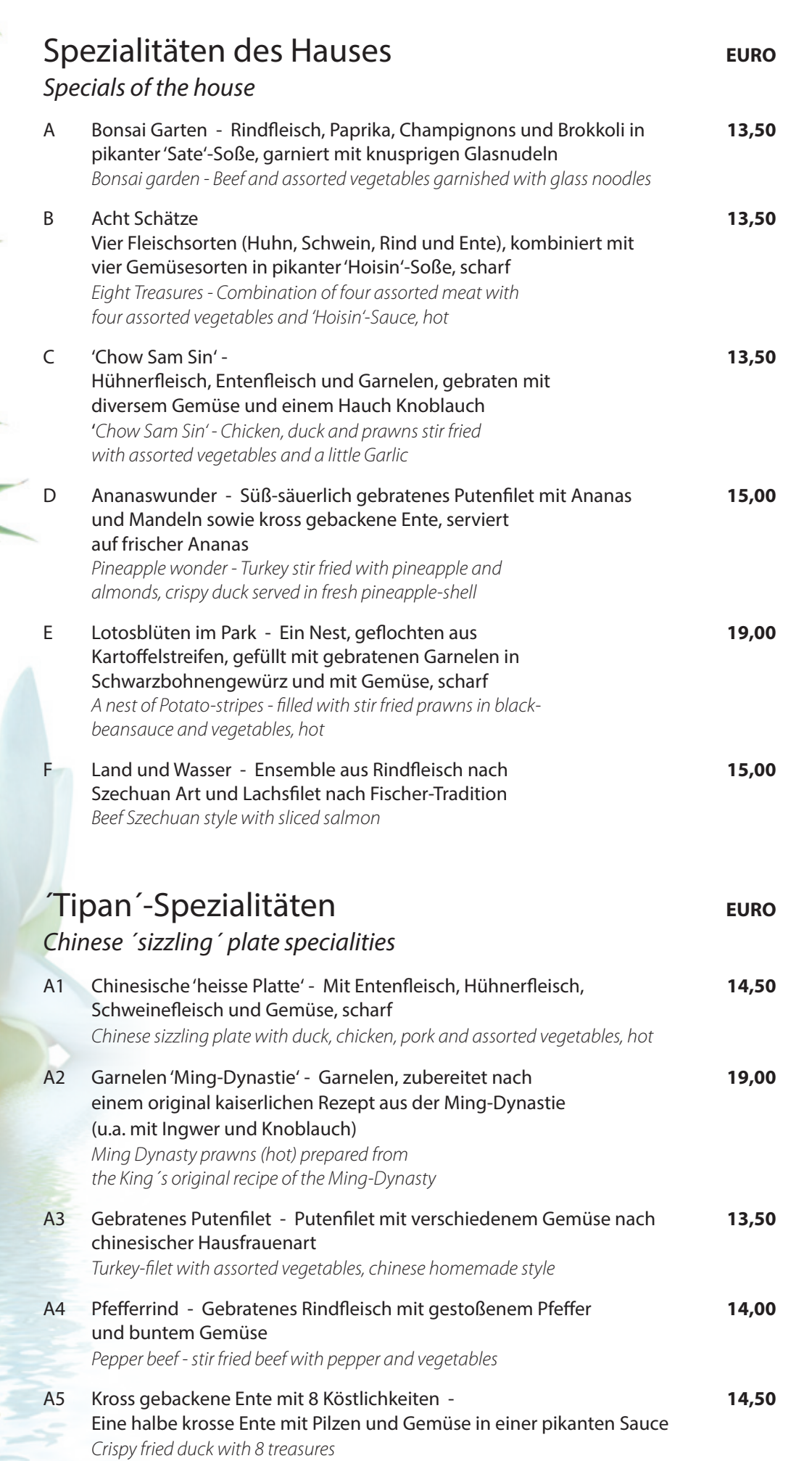

*Preis für 4 Pers*.

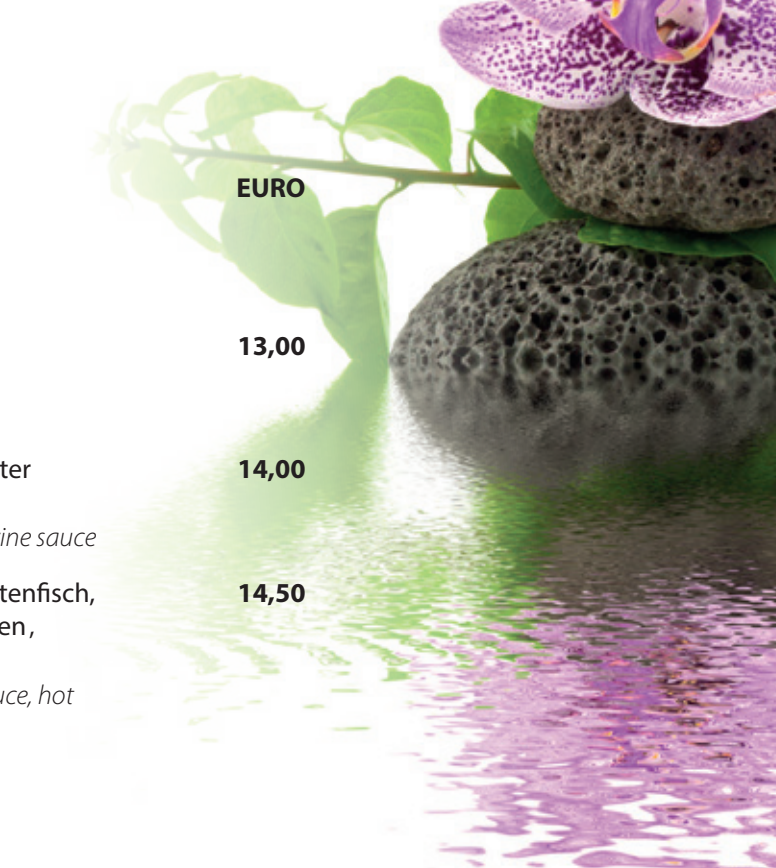

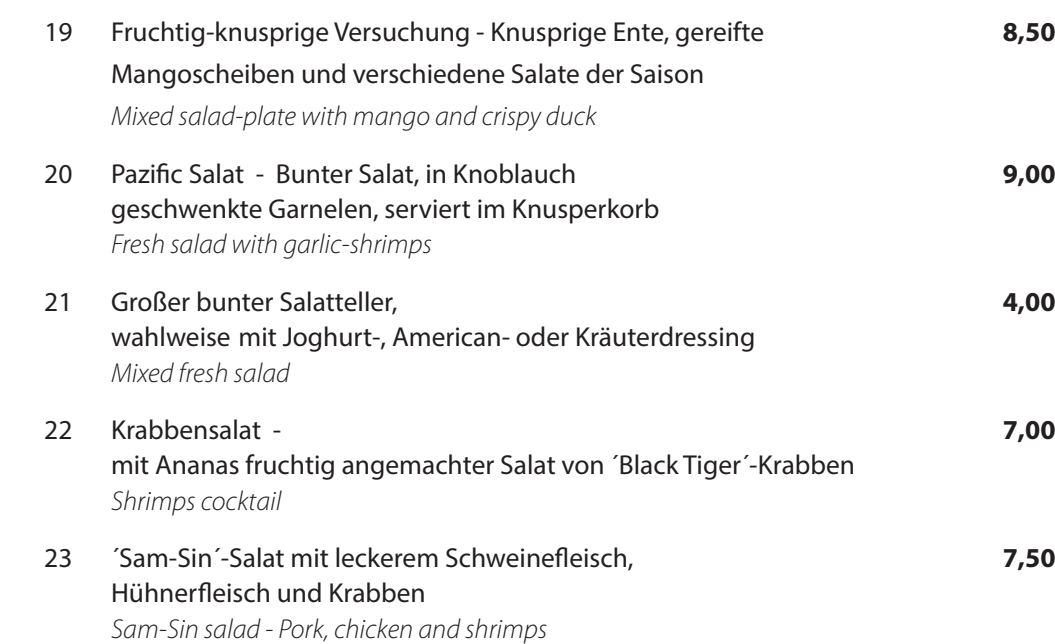

24a Putensalat - Knackiger Salat mit knusprigen Putenbrusts und geröstetem Sesam *Salad-plate with warm turkey slice and roasted sesame*

# **Beilagen / Extras Extras**

- 26 Statt Reis mit gebratenem Reis oder Nudeln *lnstead of boiled rice with fried rice or fried noodles*
- 27 Gebratene frische Champignons mit Zwiebeln **4,50** *Fried mushrooms and onions*
- 28 Curry Sauce, Süß-saure Sauce etc. *Curry sauce, sweet and sour sauce etc.*
- 29 Gebratene Sojasprossen *Fried beansprouts*
- 30 Gebratene Glasnudeln **4,50** *Fried glassnoodles*

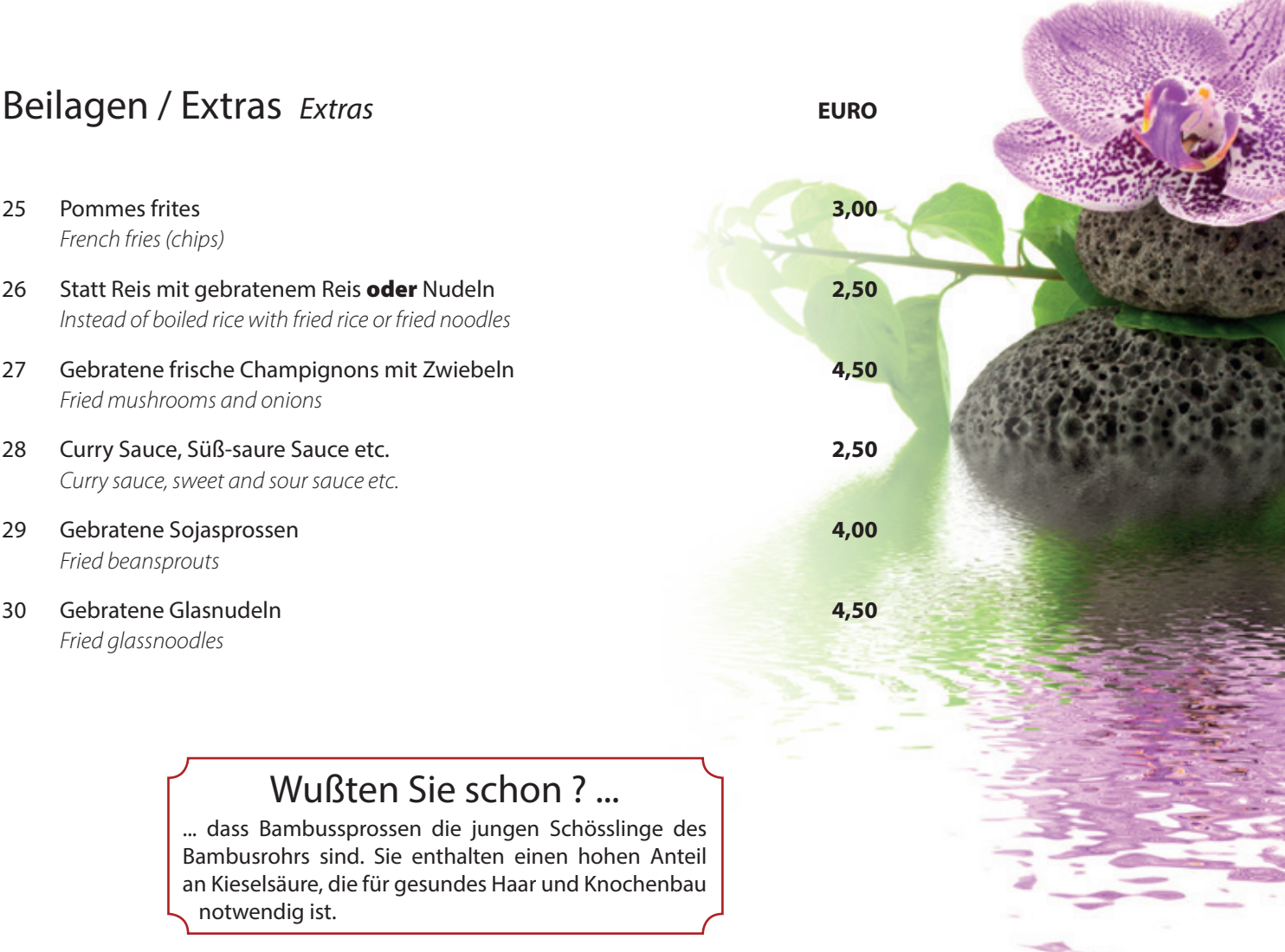

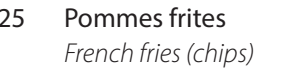

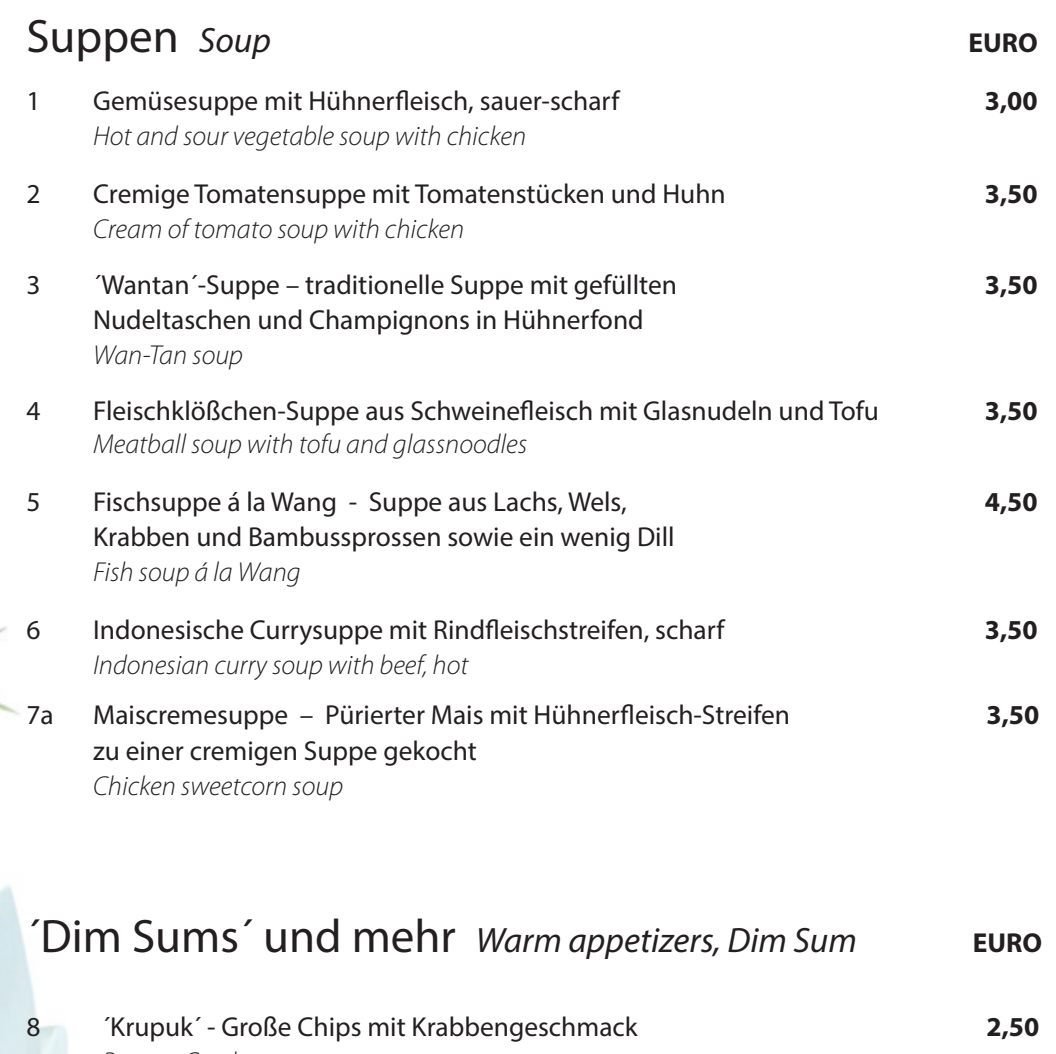

... dass Bambussprossen die jungen Schössl Bambusrohrs sind. Sie enthalten einen hohe an Kieselsäure, die für gesundes Haar und Kno notwendig ist.

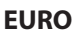

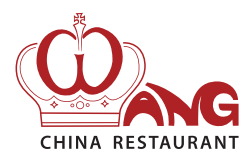

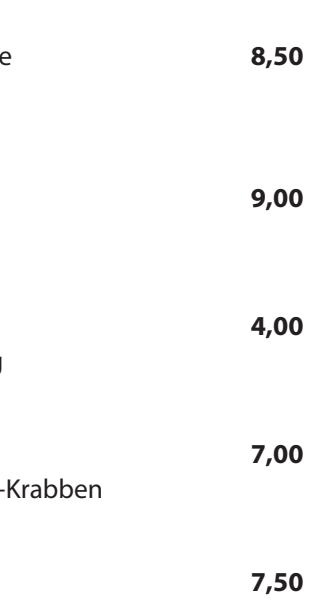

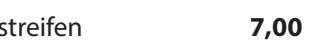

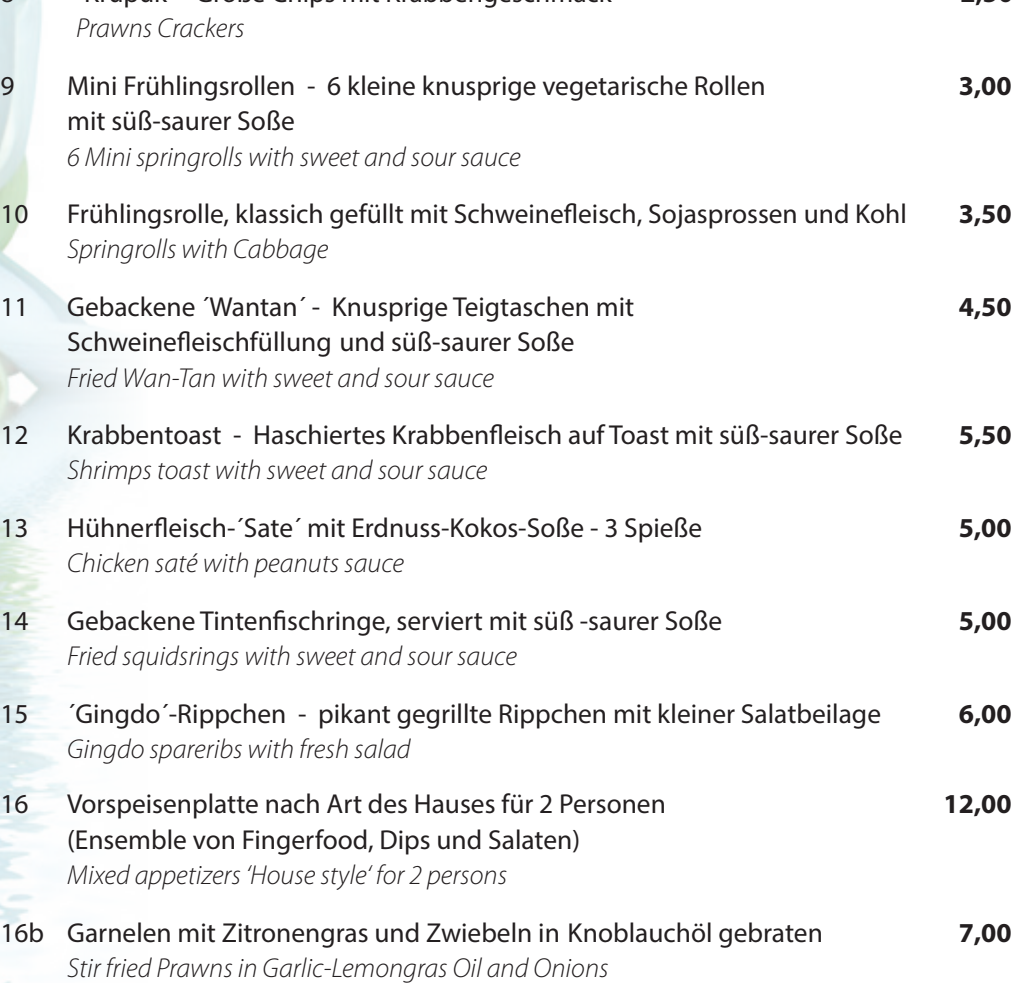

### **Salate** Salads

### Wußten Sie schon ? ...

# **Fleischgerichte:**

*Meat dishes:* 

### Schweinefleisch **EURO** *Pork dishes*

- 52 Schweinefleisch 'Chop Suey', klassisch mit viel frischem G *Pork 'Chop Suey'*
- 53 'Gu-Lao-Yuk', wie jeder ihn kennt kleine Schweinefleisch in knuspriger Umhüllung und süß-saurer Soße *Sweet and sour pork*
- 54 'Zweimal gebratenes Schweinefleisch<sup>'</sup>, gegrillt, dann in So Wok gebraten mit Kohl, Paprika und Champignons *Roasted pork with vegetables*
- 56 'Babi Pangan' [indonesisch] Gegrilltes Schweinefleisch mit einer **10,80** pikanten Hoisin-Soße aus Ingwer und Zwiebeln, scharf *Roasted pork in spicy Hoisin-sauce, hot*

### Rindfleischgerichte **EURO** *Beef dishes*

#### Reis- und Nudelgerichte **EURO** *Rice and Noodle dishes*

- 61 Rindfleisch pikant mit Paprika und Zwiebeln **11,50** *Beef with peppers and bamboo-shoots*
- 62 Rindfleisch mit Zwiebeln, pikant in Sojasoße gebraten **11,50** *Beef with onions*
- 65 Rindfleisch mit chinesischen Tongu Pilzen und Bambussprossen **11,50** *Beef with chinese mushrooms and bamboo-shoots*
- 66 Szechuan 'Niu' Rindfleisch-Streifen, gebraten **11,50** mit Sellerie, Paprika , Bambussprossen und Knoblauch, nach Szechuan-Art, scharf *Beef Szechuan Style, hot*
- 68 'Dautsi-Niu' Rindfleisch mit Schwarzbohnen-Gewürz 'Dautsi' **11,50** auf heißer Platte serviert *Beef with blackbeansauce, hot*

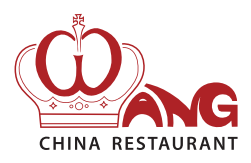

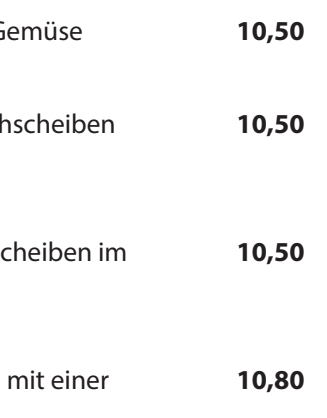

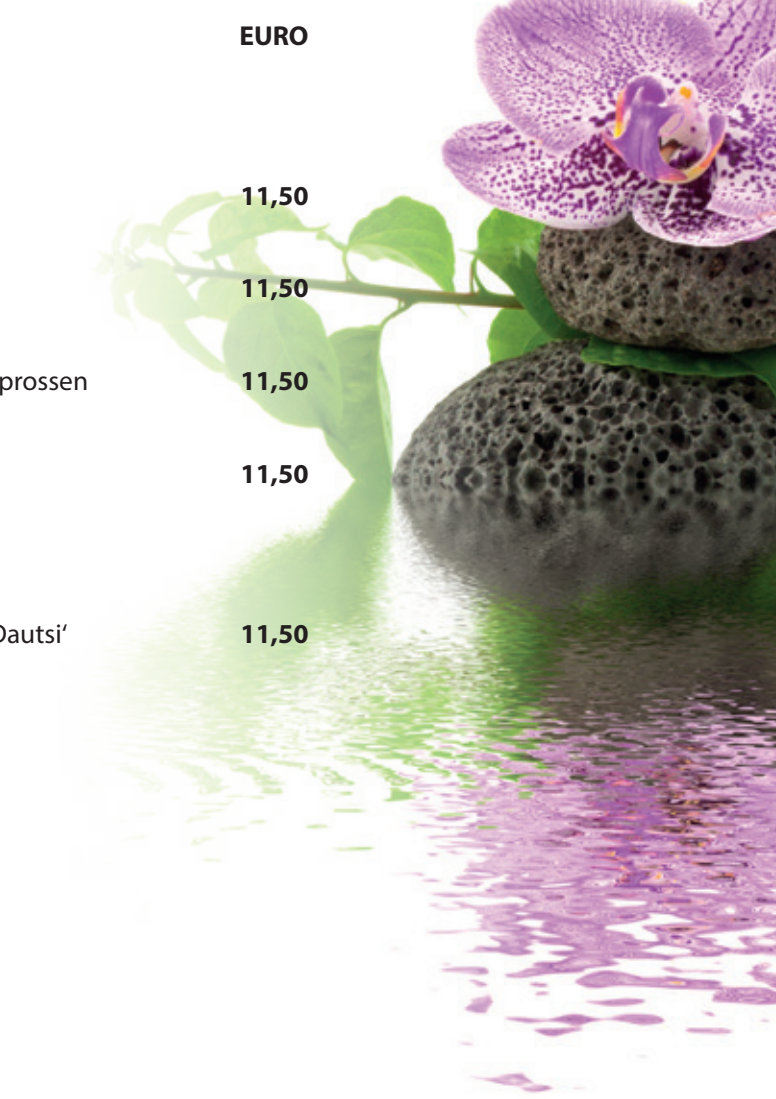

#### 31a Reisnudeln 'Yang-Zhou'-Art mit Röst-Schweinefleisch, **9,50** Pilzen und Zwiebeln, mit Sesam-ÖI verfeinert *'Yang-Zhou'- fried ricenoodles with roast-pork, mushrooms and onions* 32 Reis gebraten mit zartem Hühnerfleisch und Gemüse **8,50** *Chicken fried rice* 33a 'Claypot Reis' - Bunter Gemüse-Reis in einem Tontopf **12,00** serviert mit knuspriger Ente (wahlweise auch mit gebratenen Nudeln) *Claypot rice with vegetable and crispy duck* 34 Garnelen 'Chao Fan' - Bratreis mit Garnelen, Zwiebeln, Karotten u. Erbsen **13,50** *Prawn fried rice* 35 'Nasi Goreng' - Indonesischer Bratreis mit Curry, **12,00** Hühnerfleisch, Schweinefleisch und Krabben *Indonesian fried rice*

- 41a Eiernudeln mit Pfefferrind Zartes Rindfleisch in geschrotetem Pfeffer **11,50** gebraten, auf knusprigen Eiernudeln arrangiert *Pepper beef with crispy noodles*
- 42 Mie-Nudeln gebraten mit zartem Hühnerfleisch **8,50** *Chicken fried noodles* 44 Garnelen 'Chao Mien' - Eiernudeln mit Garnelen, Zwiebeln und Lauch **13,50**
- 45 'Bami Goreng' Nach indonesischer Art, **12,00** gebratene Nudeln mit Curry, Hühner-, Schweinefleisch und Krabben *Indonesian fried noodles*

*Prawn fried noodles*

### Wußten Sie schon ? ...

... dass in der chinesischen Küche alle Soßen und Suppen ausschließlich mit Kartoffel- oder Weizenstärke gebunden werden?

# **Geflügel-Gerichte:**

*Poultry dishes:*

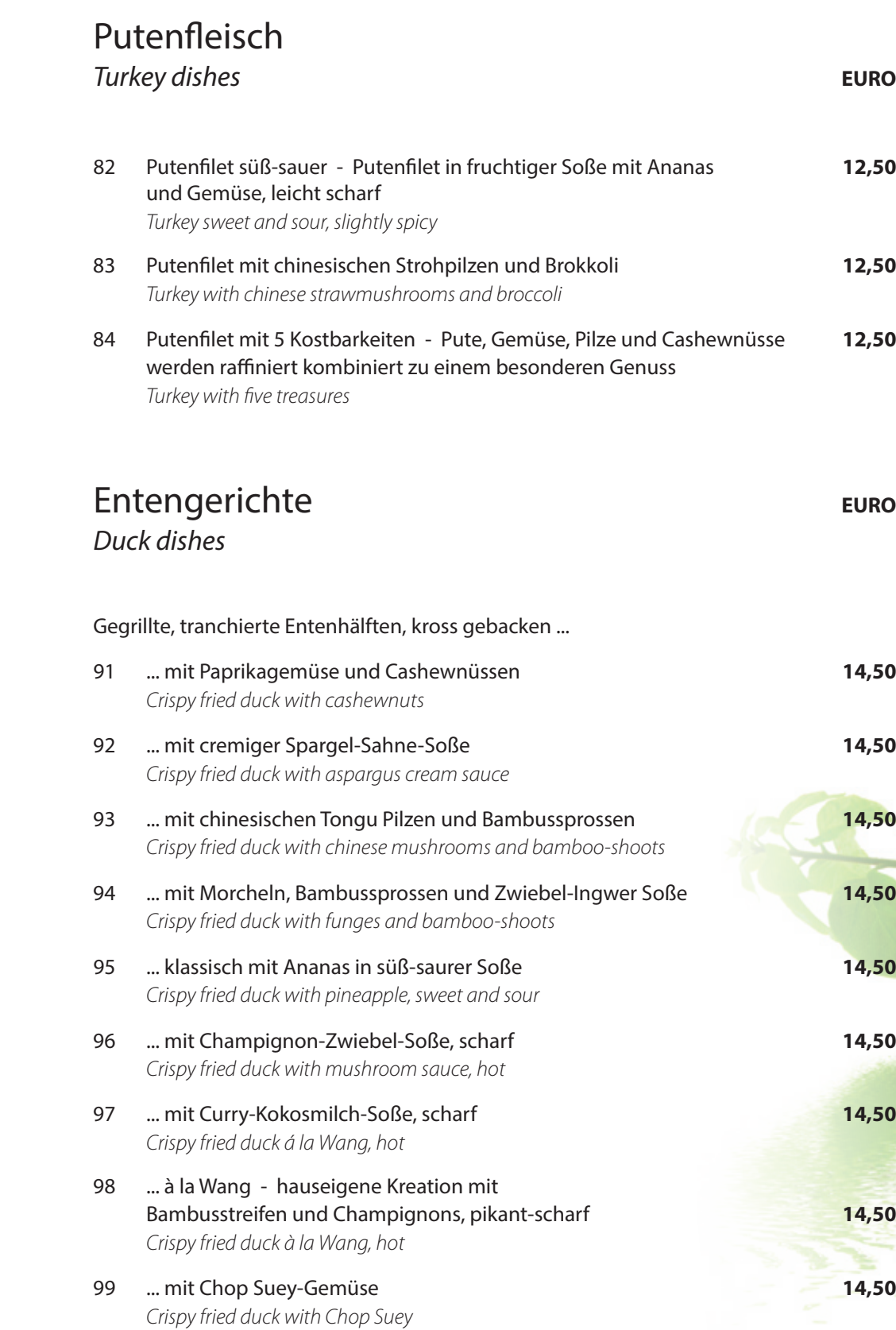

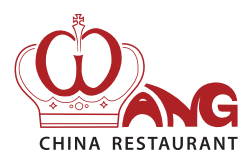

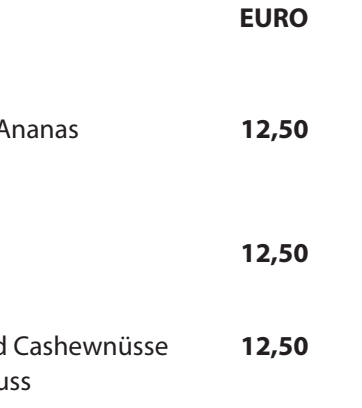

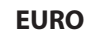

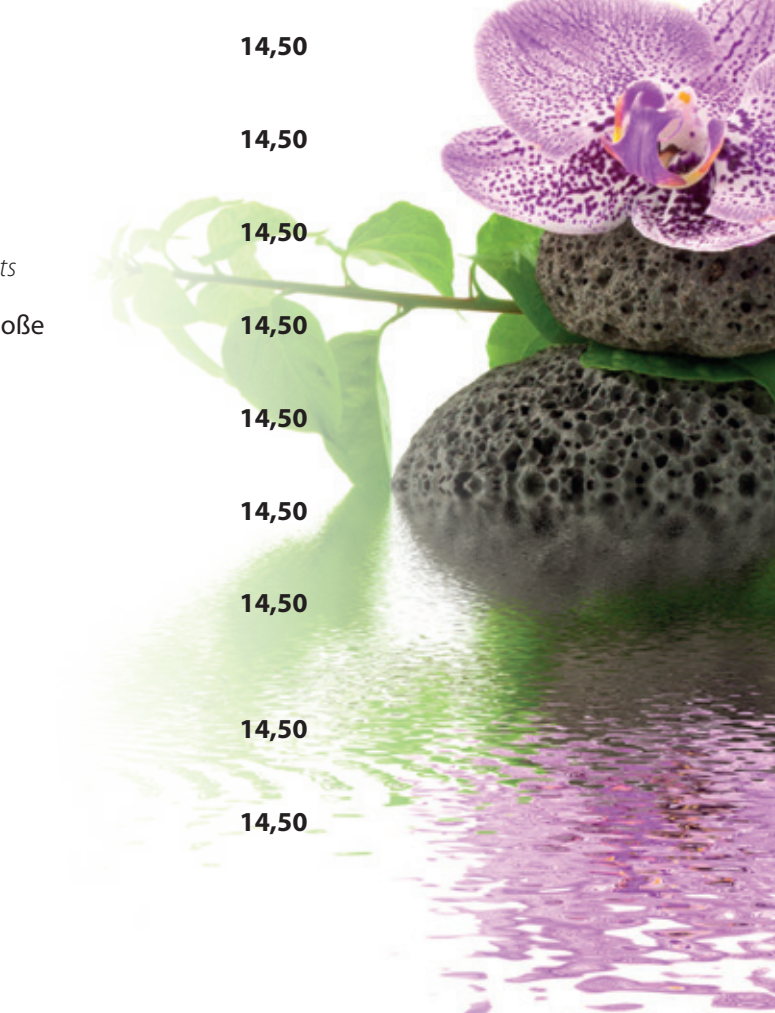

# **Geflügel-Gerichte:**

*Poultry dishes:* 

#### Hühnerfleisch **EURO** *Chicken dishes* 71 Huhn mit frischen Champignons - Ein einfaches **11,50** Gericht, jedoch sehr beliebt *Chicken with mushrooms* 71a Huhn 'Chop Suey' mit viel Gemüse **11,50** *Chicken 'Chop Suey'* 72 Curry Huhn, scharf - Aus Südostasien stammend **11,50** und jetzt überall sehr beliebt *Chicken curry, hot* 73 ln knusprigem Teig gebackenes Hühnerfilet mit **11,50** süß-saurer Soße *Sweet and sour chicken* 74 Szechuan 'Ji'-Huhn pikant gebraten mit Sellerie, **12,00** Paprika, Bambussprossen und Knoblauch, nach Szechuan-Art, scharf *Chicken 'Szechuan style', hot* 75 Hühnerfleisch mit 5 Kostbarkeiten - **12,00** Huhn, Gemüse, Pilze und Cashewnüsse werden raffiniert kombiniert zu einem besonderen Genuss *Chicken with five treasures* 77 'Chicken Blackbean' - in Englands 'Chinatowns' ein **12,00** modernes und beliebtes Hühnerfleischgericht, mit Schwarzbohnen-Gewürz, scharf *Chicken with blackbeansauce, hot* 78 Knuspriges Hühnerfleisch - kleine Hühnchen- **12,00** Crispis, serviert mit pikanter scharfer Soße *Crispy chicken with spicy sauce, hot*

### Wußten Sie schon ? ...

... dass Sie Ihren Gästen Zuhause den ganz besonderen Zauber asiatischer Feierlichkeiten bieten können? Unser Partyservice bietet Ihnen asiatische Küche vom Feinsten bei Ihnen im Hause

Wir arangieren für Sie und mit Ihnen ein ganz besonderes asiatisches Essvergnügen. Ob Themenbuffet oder asiatische Küche zum Kennenlernen, für Gesellschaften ab 20 Personen machen wir Speiseträume wahr.

Gern erzählen wir Ihnen ganz unverbindlich mehr von unseren Partyservice-Möglichkeiten.

### Vegetarische Gerichte **EURO** *Vegetable dishes*

- 121 Fastenspeise der Buddhisten Mönchsspeise mit bunter mit gebratenen Glasnudeln in pikanter Sojasoße *Buddhist lenten fare*
- 122 Curry Rahmgemüse ein modernes Gericht mit asiatisch *Fried vegetables with curry*
- 123 Sojasprossen mit chinesischen Shitake-Pilzen und Morch *Beansprouts with chinese straw-mushrooms and fungu*
- 124 Gebratener Reis mit Möhren, Erbsen und Champignons **6,50** *Vegetables fried rice*
- 125 Gebratene ´Mie´-Nudeln mit Sojasprossen, Lauch und Ch *Vegetables fried noodle*
- 126 Gebackener Tofu in süß-saurer Soße, **7,00** mit Ananas und Möhren, leicht scharf (vegan) *Fried tofu with sweet and sour sauce, slightly hot*
- 127 Szechuan-Gemüse Buntes Gemüse in Streifen, **8,00** mit Knoblauch und Sambal, scharf (vegan) *Fried vegetables Szechuan style, hot*

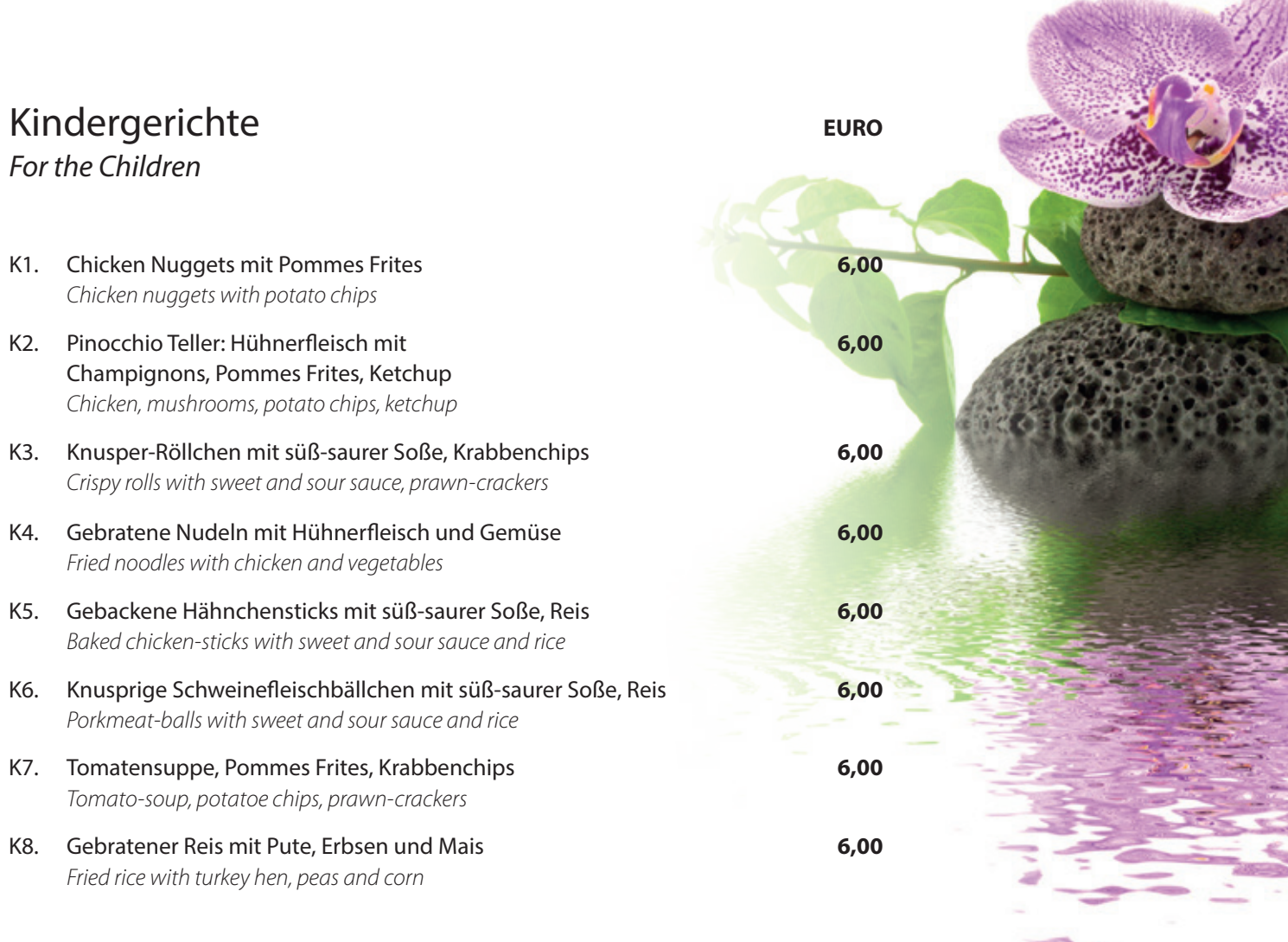

*For the Children*

#### Fisch und Meeresfrüchte **EURO** *Fish-and Prawn dishes*

- K1. Chicken Nuggets mit Pommes Frites **6,00** *Chicken nuggets with potato chips*
- K2. Pinocchio Teller: Hühnerfleisch mit **6,00** Champignons, Pommes Frites, Ketchup *Chicken, mushrooms, potato chips, ketchup*
- K3. Knusper-Röllchen mit süß-saurer Soße, Krabbenchips **6,00** *Crispy rolls with sweet and sour sauce, prawn-crackers*
- K4. Gebratene Nudeln mit Hühnerfleisch und Gemüse **6,00** *Fried noodles with chicken and vegetables*
- K5. Gebackene Hähnchensticks mit süß-saurer Soße, Reis **6,00** *Baked chicken-sticks with sweet and sour sauce and rice*
- K6. Knusprige Schweinefleischbällchen mit süß-saurer Soße, Reis **6,00** *Porkmeat-balls with sweet and sour sauce and rice*
- K7. Tomatensuppe, Pommes Frites, Krabbenchips **6,00** *Tomato-soup, potatoe chips, prawn-crackers*
- K8. Gebratener Reis mit Pute, Erbsen und Mais **6,00** *Fried rice with turkey hen, peas and corn*

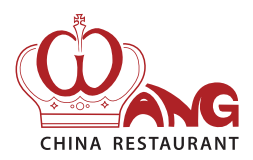

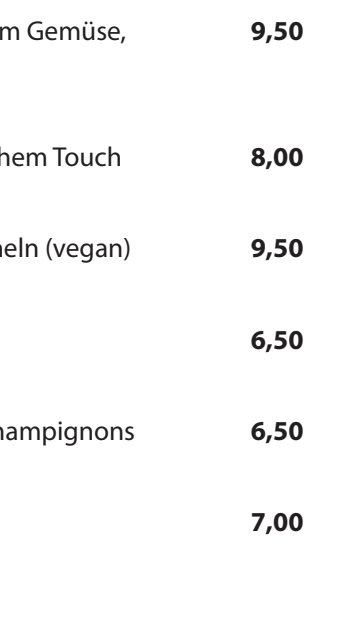

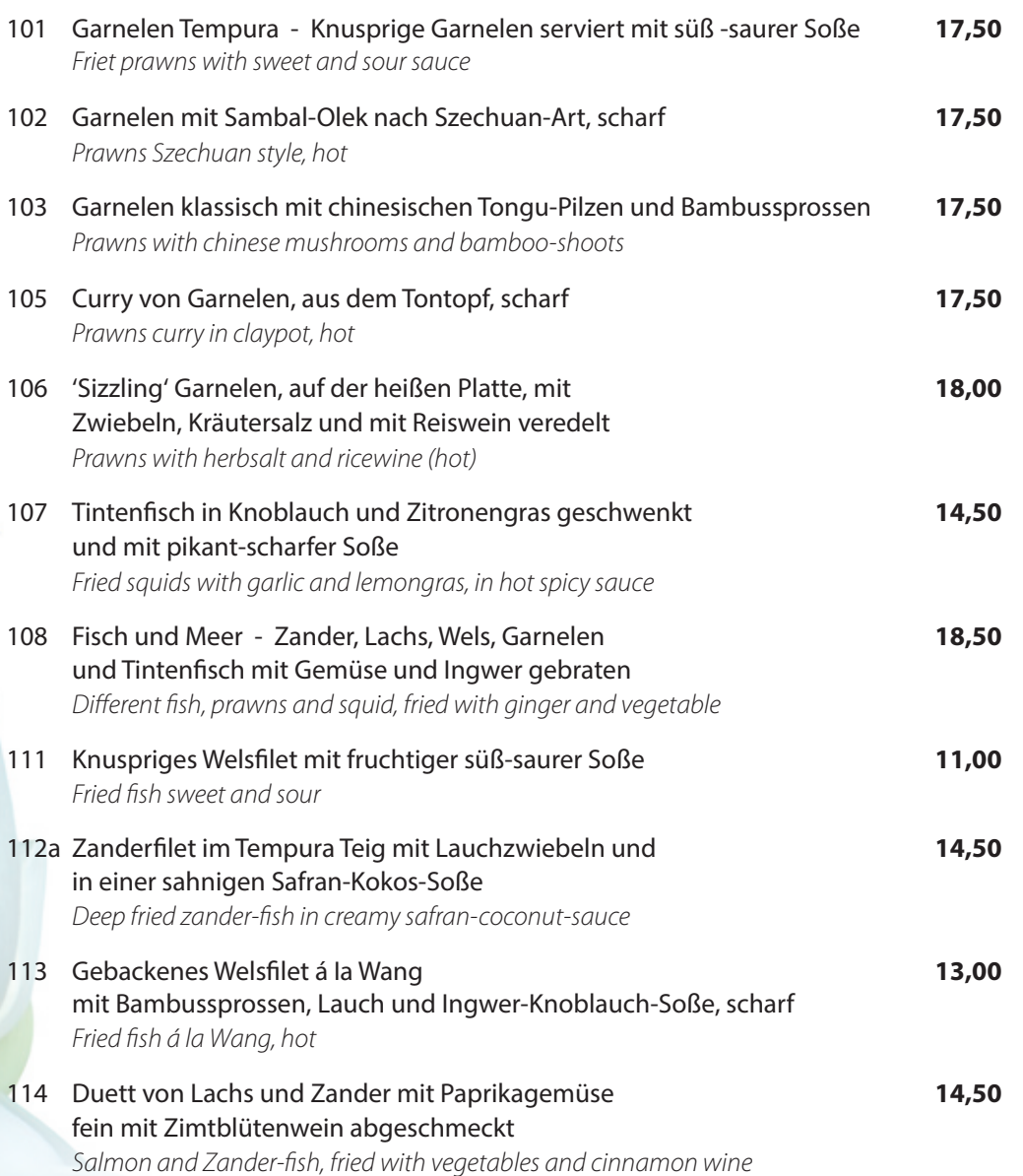

*Menues for groups of two persons*

- B1 ´Chin Ka Fuk´ [Familienglück] **27,00**
	- a. Pikante scharfe Gemüsesuppe mit Hühnerfleisch
	- b. Hühnerfleisch, Schweinefleisch, Krabben und krosse Ente mit verschiedenen Gemüsen, garniert mit Glasnudeln
	- *a. Hot and sour soup wlth chicken*
	- *b. Stir fried prawns, chicken, pork and crispy duck with vegetable, garnished with glasnoodles*
	- B2 Indonesische Reistafel **29,00**
		- a. Pikante scharfe Gemüsesuppe mit Hühnerfleisch
		- b. Hühnerfleischspieße mit Erdnußsauce; gebackenes Hühnerfleisch mit Currysauce, Rindfleisch ´Dautsi´ und Schweinefleisch süß-sauer; Reis
		- c. Gebackene Banane mit Honig
		- *a. Hot and sour soup with chicken*
		- *b. Chickensaté with peanut sauce; fried chicken curry; sweet and sour pork; Beef blackbean*
		- *c. Fried banana with honey*

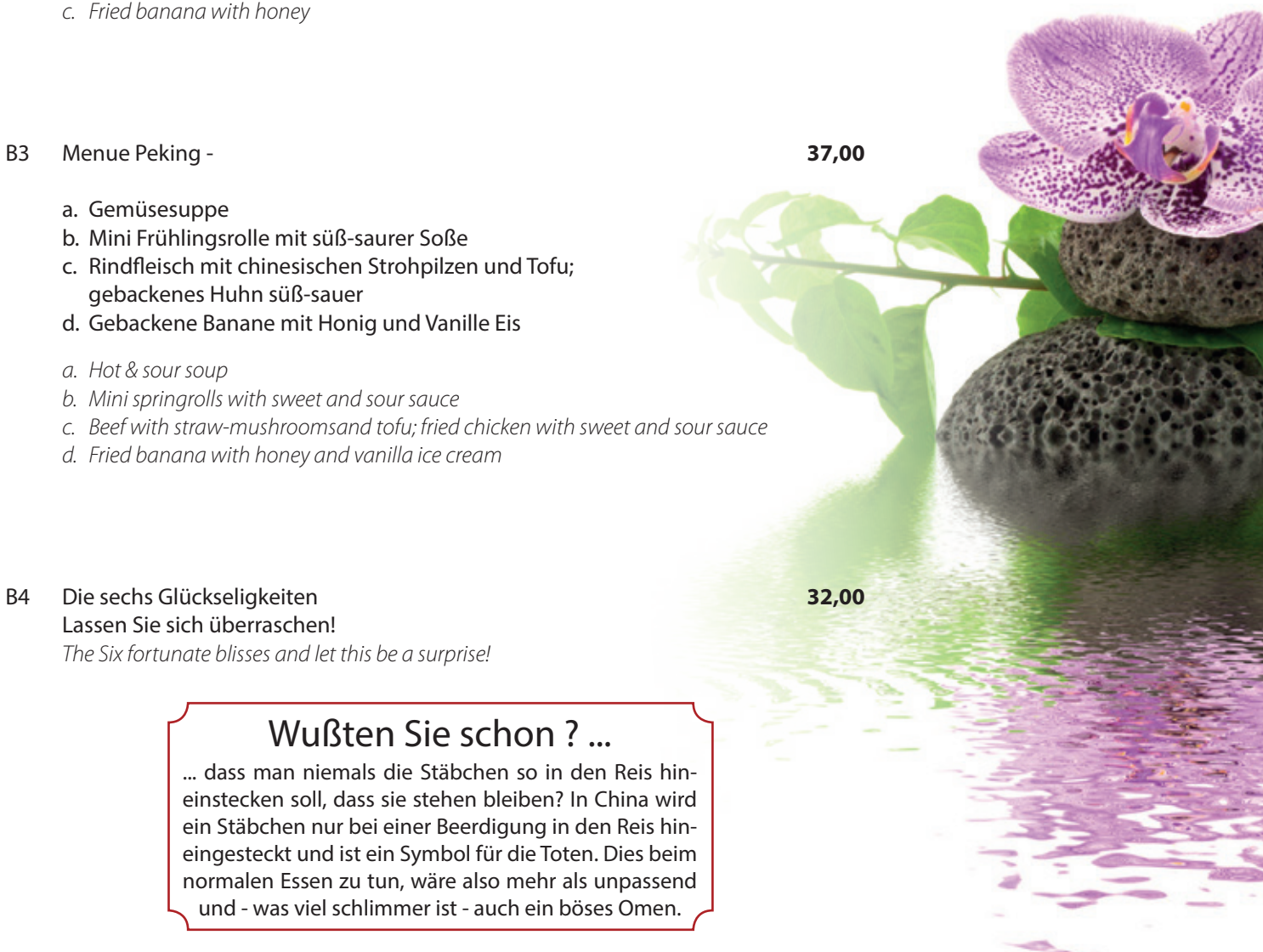

- a. Gemüsesuppe
- b. Mini Frühlingsrolle mit süß-saurer Soße
- c. Rindfleisch mit chinesischen Strohpilzen und Tofu; gebackenes Huhn süß-sauer
- d. Gebackene Banane mit Honig und Vanille Eis
- *a. Hot & sour soup*
- *b. Mini springrolls with sweet and sour sauce*
- *c. Beef with straw-mushroomsand tofu; fried chicken with sweet and sour sauce*
- *d. Fried banana with honey and vanilla ice cream*
- B4 Die sechs Glückseligkeiten **32,00** Lassen Sie sich überraschen! *The Six fortunate blisses and let this be a surprise!*

### Unsere Menüs für zwei und mehr Personen **EURO** *Menues for groups of two persons*

### Gemeinsame Genüsse **EURO**

#### Preis pro Person **14,50** *price per person*

#### D2 für 2 Personen -

- a. Pikant-scharfe Gemüsesuppe mit Hühnerfleisch oder Frühlingsrolle b. Krosse Ente mit süß-saurer Soße; Schweinefleisch mit
- 

#### frischen Champignons c. Vanille-Eis mit Sahne

### *for 2 persons*

- *a. Hot and sour soup with chicken or springroll*
- *b. Crispy fried duck sweet and sour; Pork with fresh mushrooms*
- *c. Vanilla ice with cream*

#### D3 für 3 Personen -

- a. Pikant-scharfe Gemüsesuppe mit Hühnerfleisch oder Frühlingsrolle
- b. Krosse Ente à la Wang, scharf; Rindfleisch mit Zwiebel: Schweinefleisch süß-sauer c. Vanille-Eis mit Sahne

#### *for 3 persons*

- *a. Hot and sour soup with chicken or springroll*
- *b. Crispy fried duck à la Wang; beef with onions; pork sweet and sour*
- *c. Vanilla ice with cream*

#### D4 für 4 Personen -

- a. Pikant-scharfe Gemüsesuppe mit Hühnerfleisch oder Frühlingsrolle
- b. Gebratene Garnelen nach Szechuan-Art, scharf; Schweinefleisch süß-sauer; krosse Ente à Ia Wang: Hühnerfleisch mit Chop-Suey-Gemüse
- c. Vanille Eis mit Sahne

#### *for 4 persons*

- *a. Hot and sour soup with chicken or springroll*
- *b. Prawns Szechuan style, hot; pork sweet and sour; Crispy fried duck à la Wang; Chicken chop suey*
- *c. Vanilla Ice with cream*

# Wußten Sie schon ? ...

... dass man niemals die Stäbchen so in den Reis hineinstecken soll, dass sie stehen bleiben? In China wird ein Stäbchen nur bei einer Beerdigung in den Reis hineingesteckt und ist ein Symbol für die Toten. Dies beim normalen Essen zu tun, wäre also mehr als unpassend und - was viel schlimmer ist - auch ein böses Omen.

# Wußten Sie schon ? ...

... dass es helle und dunkle Sojasoße gibt? Während die helle Soße zum Würzen und Dippen genutzt wird, verwendet man die dunkle Soße zum Färben von Gerichten.

- 
- 
- 

*Preis für 2 Pers*.

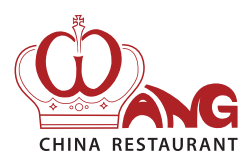

Alle Preise verstehen sich inklusive 19% Mehrwertsteuer. Die Karte ist gültig ab 01.06.2017. Alle älteren Karten verlieren hiermit ihre Gültigkeit.

# Zusatzstoffe ...

Einige Gerichte können Allergen und Zusatzstoffe enthalten. Wenn Sie eine besondere Zubereitung wünschen, teilen Sie uns das bitte bei der Bestellung mit.

# Wichtig für Allergiker:

Informieren Sie sich in unserer Liste über für Sie vielleicht kritische Inhaltsstoffe in unseren Speisen.

# Ihre Wünsche ...

... sind uns wichtig. Wenn Sie besondere Wünsche für die Zubereitung Ihres Gerichtes haben, teilen Sie es uns bitte bei der Bestellung mit, wir bereiten dann Ihre Speisen nach Ihren Wünschen zu. Alle Zusatzstoffe in unseren Speisen sind in der Karte gekennzeichnet.

# Wußten Sie schon? ...

... dass Sie Ihren Gästen Zuhause den ganz besonderen Zauber asiatischer Feierlichkeiten bieten können? Unser Partyservice bietet Ihnen asiatische Küche vom Feinsten bei Ihnen im Hause. Wir arangieren für Sie und mit Ihnen ein ganz besonderes asiatisches Essvergnügen. Ob Themenbuffet oder asiatische Küche zum Kennenlernen, für Gesellschaften ab 20 Personen machen wir Speiseträume war. Gern erzählen wir Ihnen ganz unverbindlich mehr von unseren Partyservice-Möglichkeiten.